## Scheduling on current multicore clusters

1

#### Emílio Francesquini

emilio@ime.usp.br

#### Alfredo Goldman

gold@ime.usp.br

University of São Paulo, Brazil

## Agenda

- Current scenario overview
- Some existing approaches
- Weaknesses of the current approaches
- Some of our ideas to improve the current solutions

#### Current scenario overview

- Multi-core processors are becoming cheaper and more common every day
- 9 out of the Top 10 [\(www.top500.org](http://www.top500.org/)) computers use multi-core processors\*
	- 8 of them have more than 2 cores
- Most of the Top 500 (410/500) computers are already clusters

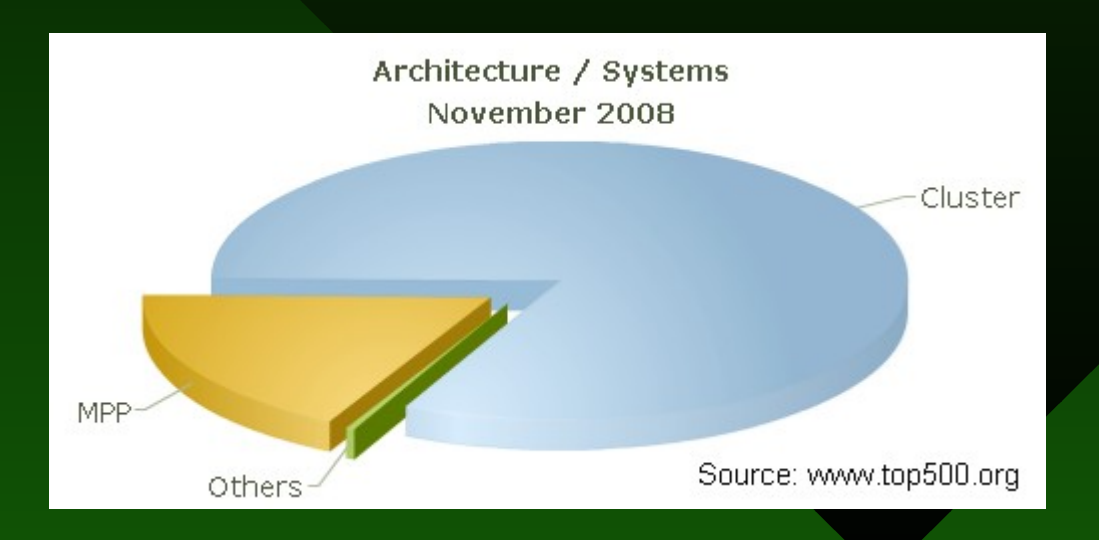

#### Current scenario (cont.)

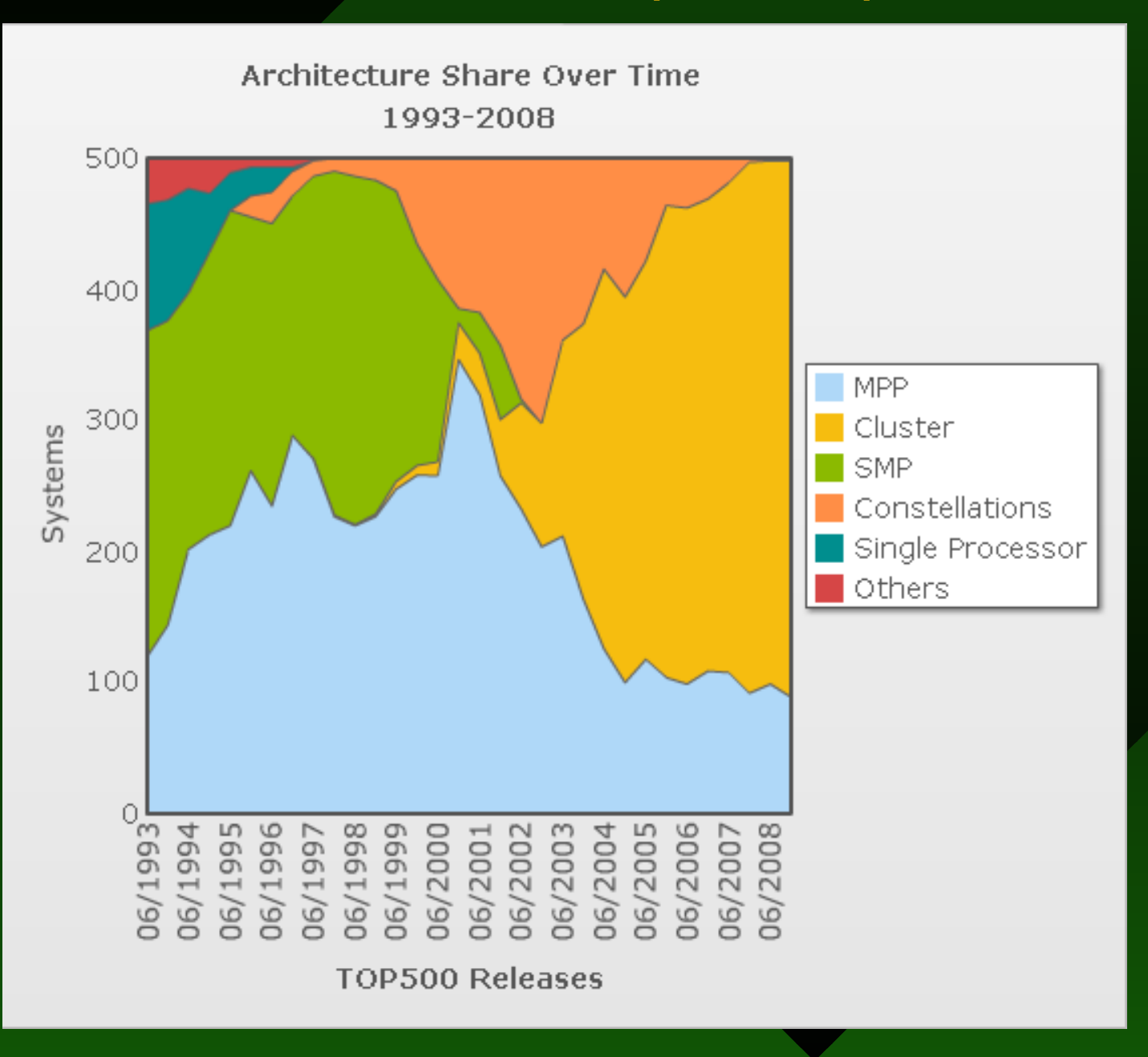

## Current scenario (cont.)

#### • Memory Bottleneck

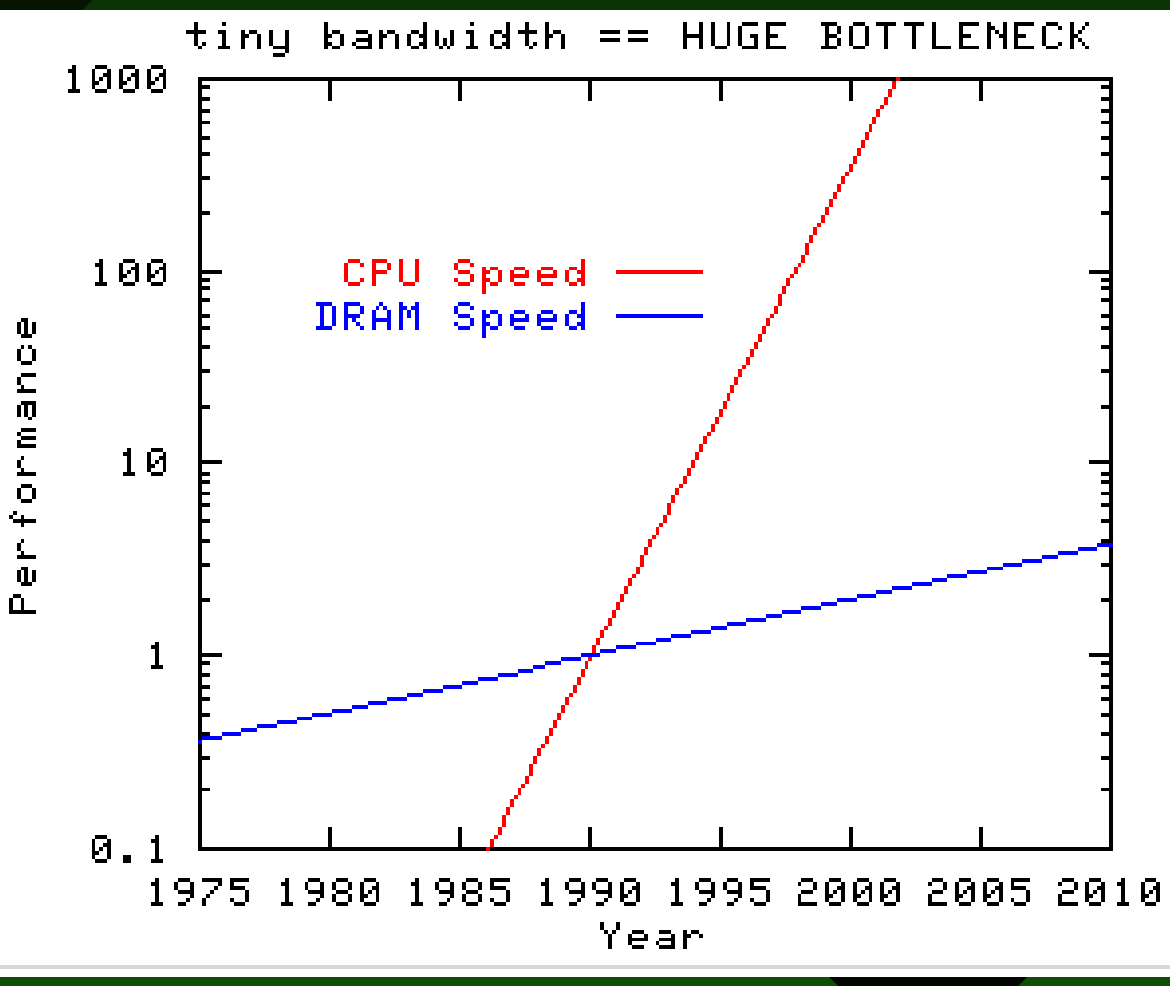

Source: www.cs.virginia.edu/stream/

## Some existing approaches

How to efficiently use all that computational power?

- Message passing
	- SLURM
		- Heavy use of process pinning
- NUMA/DSM
	- Memory pinning
	- Process pinning

#### SLURM Simple Linux Utility for Resource Management

- Open source
- Manages resources and controls queues for exclusively reserved resources
- Allows users to dispatch, to execute and to monitor jobs
- BlueGene/L at LLNL with 106,496 dualcore processors

## SLURM (Cont.)

• Has three levels of hierarchy for each processing unit in the system

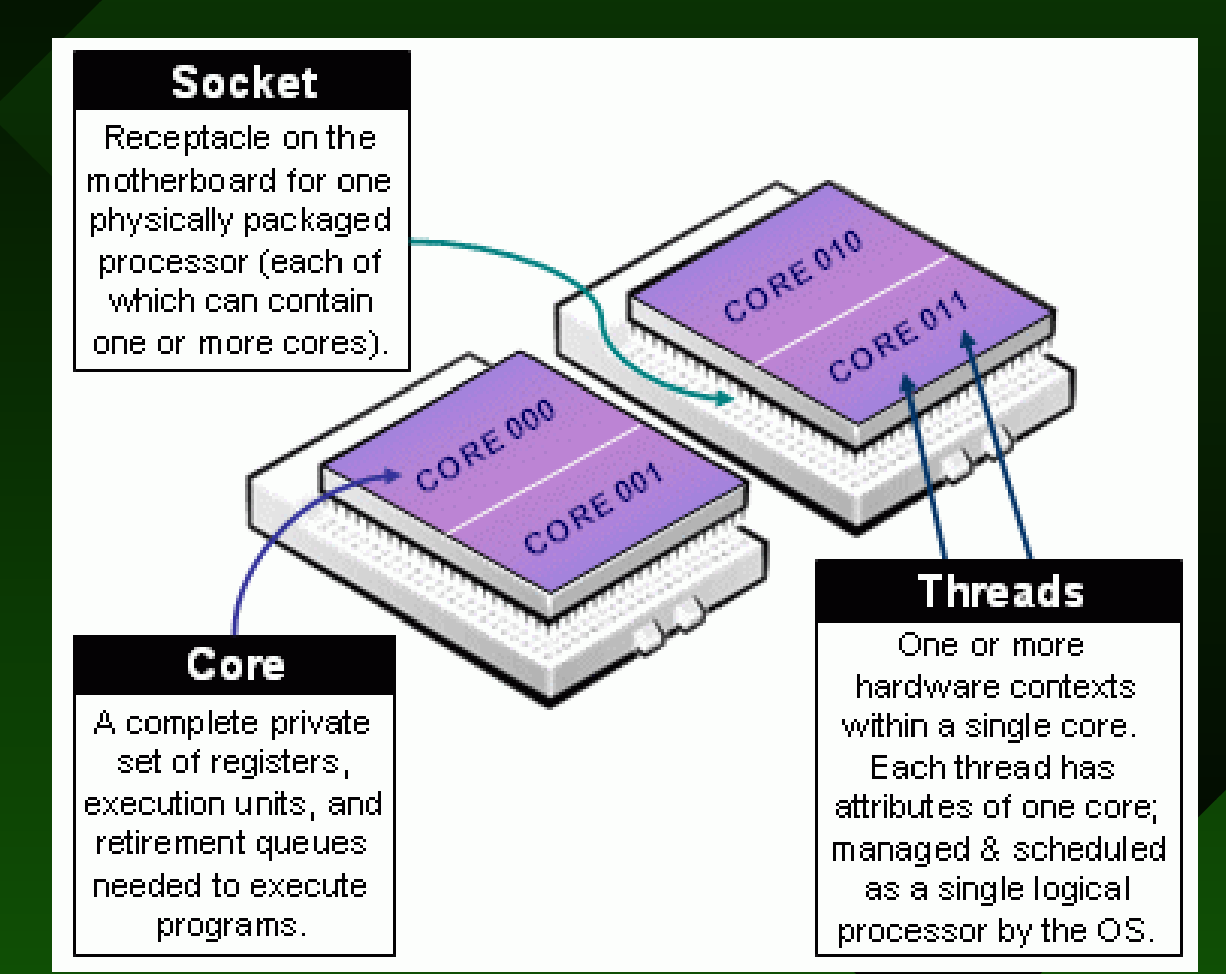

#### https://computing.llnl.gov/linux/slurm/

## SLURM

- Works with the concept of process pinning
- Has low and high level flags to assert process scheduling to specific cores
- Low-level flags gives more control whereas high-level flags are much more user-friendly

#### SLURM Low-level flags

- Allows process pinning to the cores
- User must be aware of the numeration scheme for their system

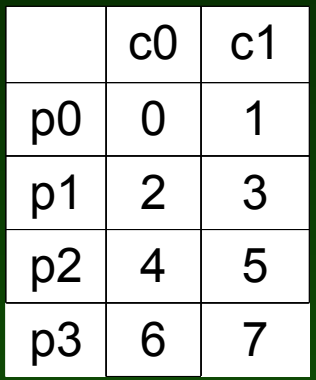

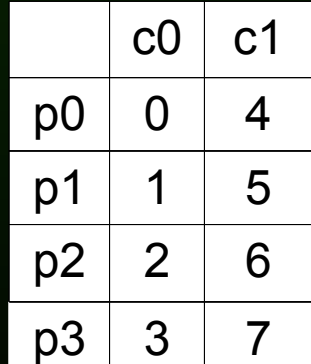

Block numeration Cyclic numeration

#### SLURM Low-level flags

- --cpu-bind=
	- mask\_cpu
	- map\_cpu
- Examples
	- Block numbering
		- srun -n 8 -N 4 -cpu\_bind=mask\_cpu:0x1,0x4 prog
		- srun -n 8 -N 4 -cpu\_bind=map\_cpu:0,2 prog

## SLURM High-level flags

- Created to simplify the usage
- Automatically generates the task masks
	- --sockets-per-node=S
	- --cores-per-socket=C
	- --threads-per-socket=T
	- Shortcut: -B S[:C[:T]]
- Example:
	- srun -n 8 -N 4 -B 2:1:1 prog
	- srun -n 8 -N 4 -B 2-2:1-1:1-1 prog

#### SLURM Multi-core performance results [Balle and Palermo, JSSP'07]

#### • Linpack on 16 cores

– 4 nodes X 2 sockets X 2 cores

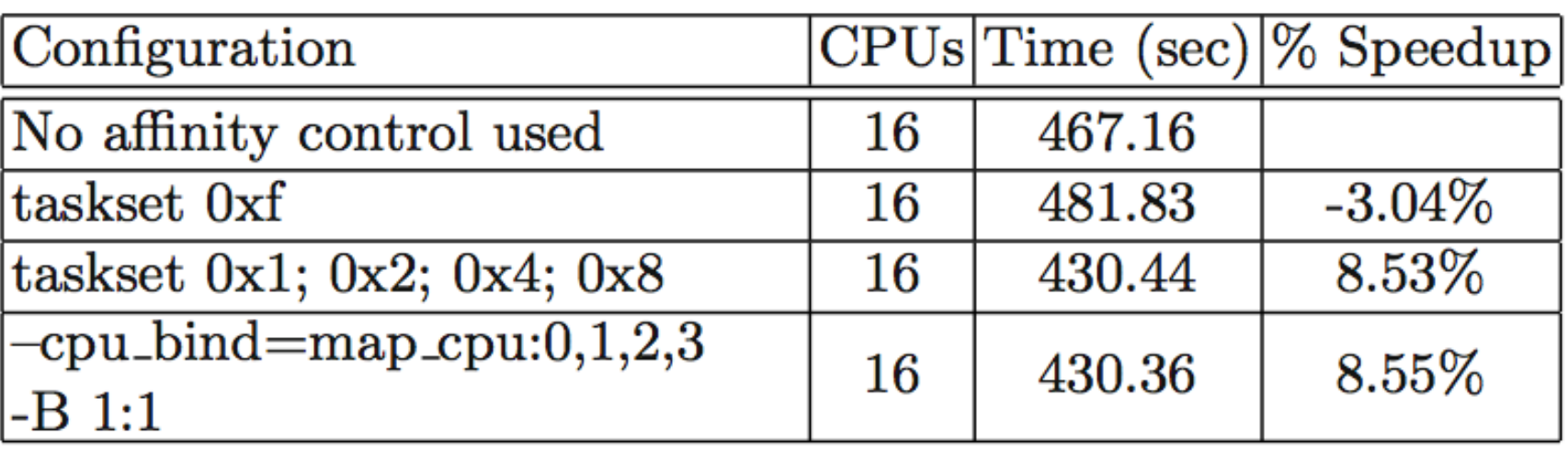

#### SLURM Multi-core performance results [Balle and Palermo, JSSP'07]

- LSDyna Simulates the nonlinear dynamic response of three-dimensional inelastic structures
- Simulation of three cars collision
- Executed on a 16 core machine – 4 nodes X 2 sockets X 2 cores

#### SLURM – LSDyna performance results

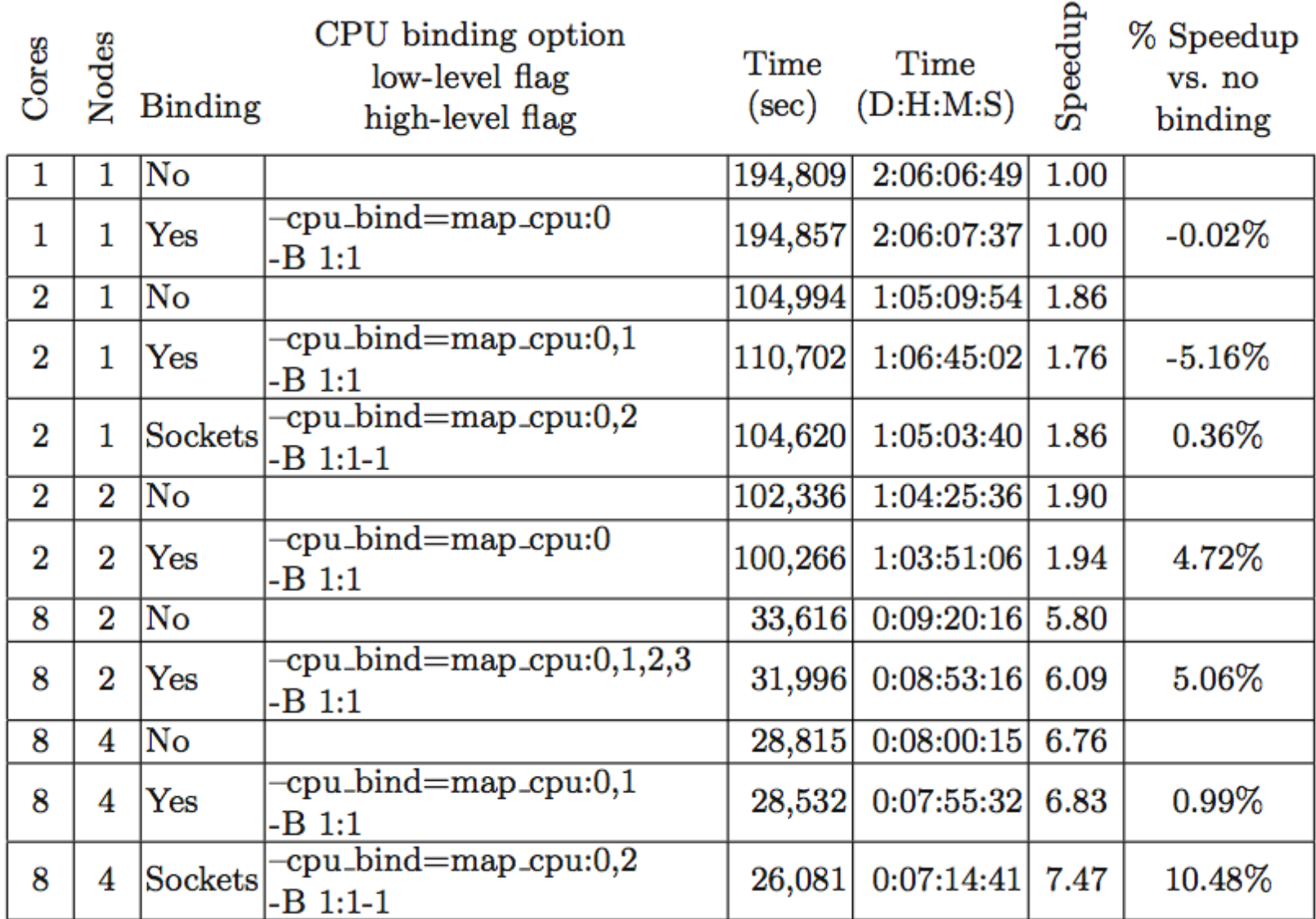

10

#### NUMA Non-Uniform Memory Access

- OpenMP and pthreads
- NUMA support (Linux kernel >= 2.6)
	- Memory pinning
	- Process pinning
- Manual control over memory and process pinning

## NUMA

- Techniques
	- First touch initialization/Parallel initialization  $\rightarrow$  no guarantees
	- Memory/Process pinnning
		- sched\_setaffinity
		- Mbind
			- bind/interleave/preferred

#### NUMA performance test architecture [Pousa, Méhaut et al. , WSCAD'08]

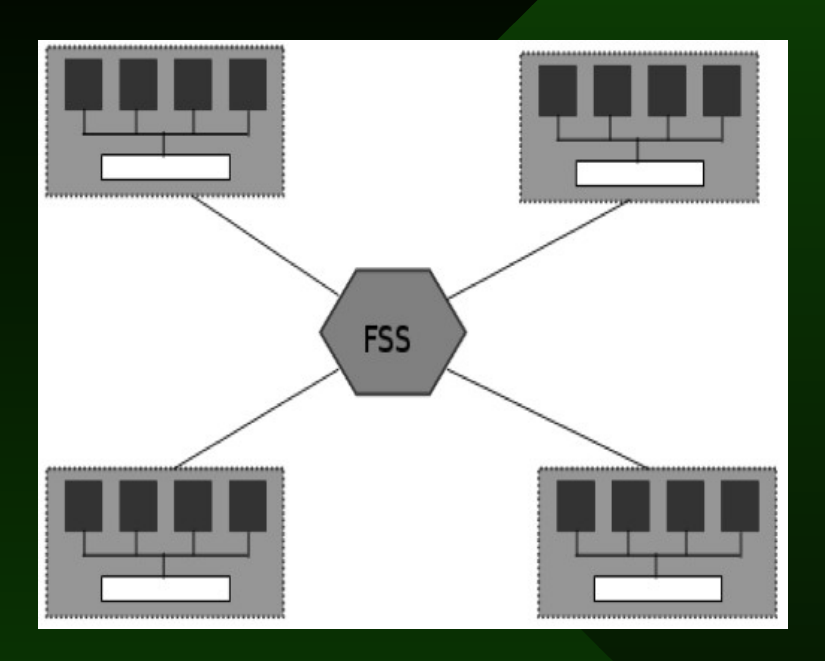

- NUMA factor:  $2 \rightarrow 2.5$
- 16 Itanium2 at 1.6 GHz
- 64 GBytes of RAM

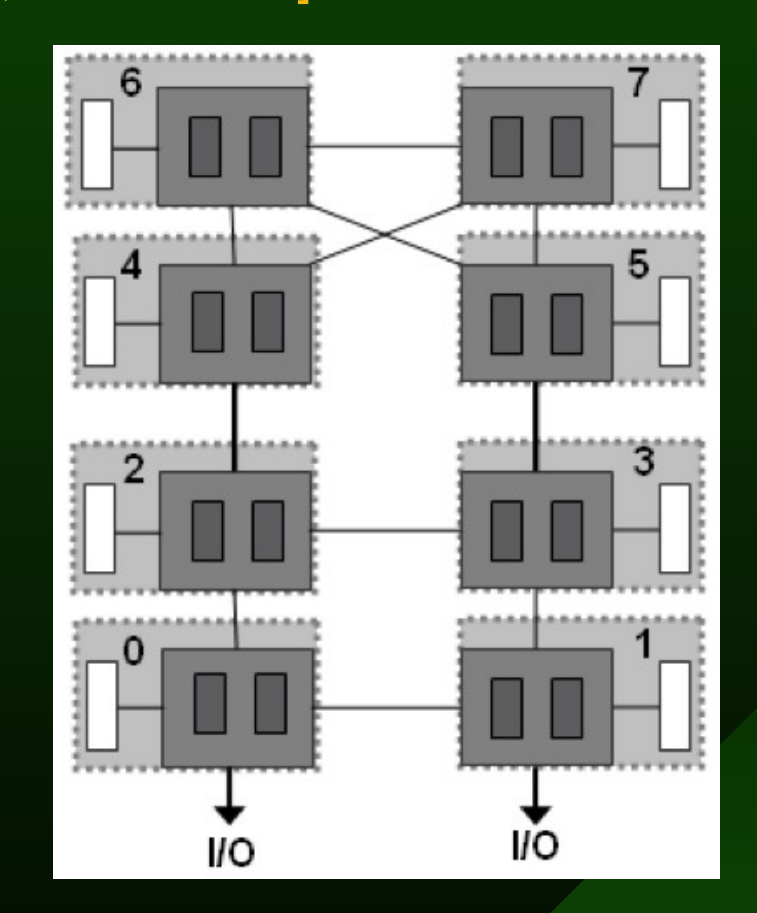

- NUMA factor:  $1.2 \rightarrow 1.5$
- 8 dual-core Opteron at 2.2 GHz
- $\overline{M}$ • 32 Gbytes of RAM

## NUMA Performance comparison

#### Ondes 3D

- Application for seismic wave propagation simulation
- Regular data access pattern Itanium Cluster

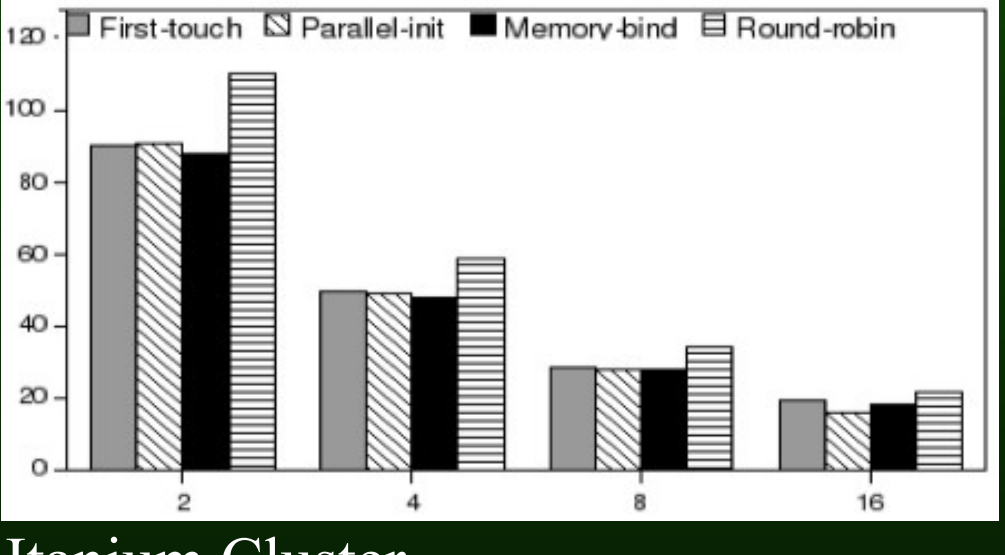

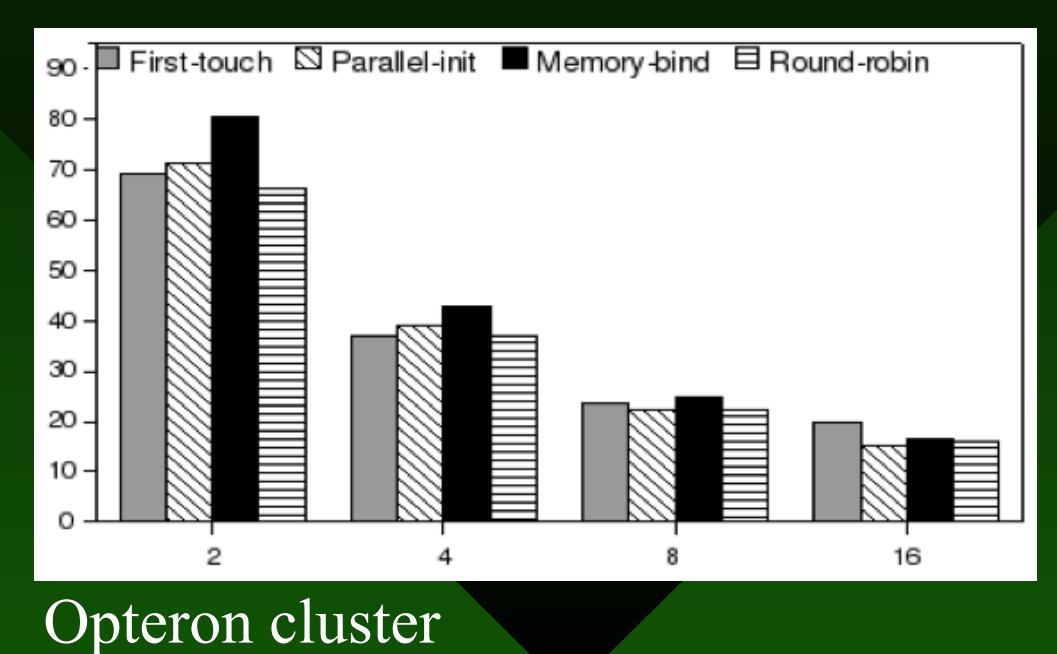

### NUMA Performance comparison

#### Benchmark NAS

- Simulation of fluid dynamics
- CG Kernel
	- Large memory footprint
	- Irregular data access pattern

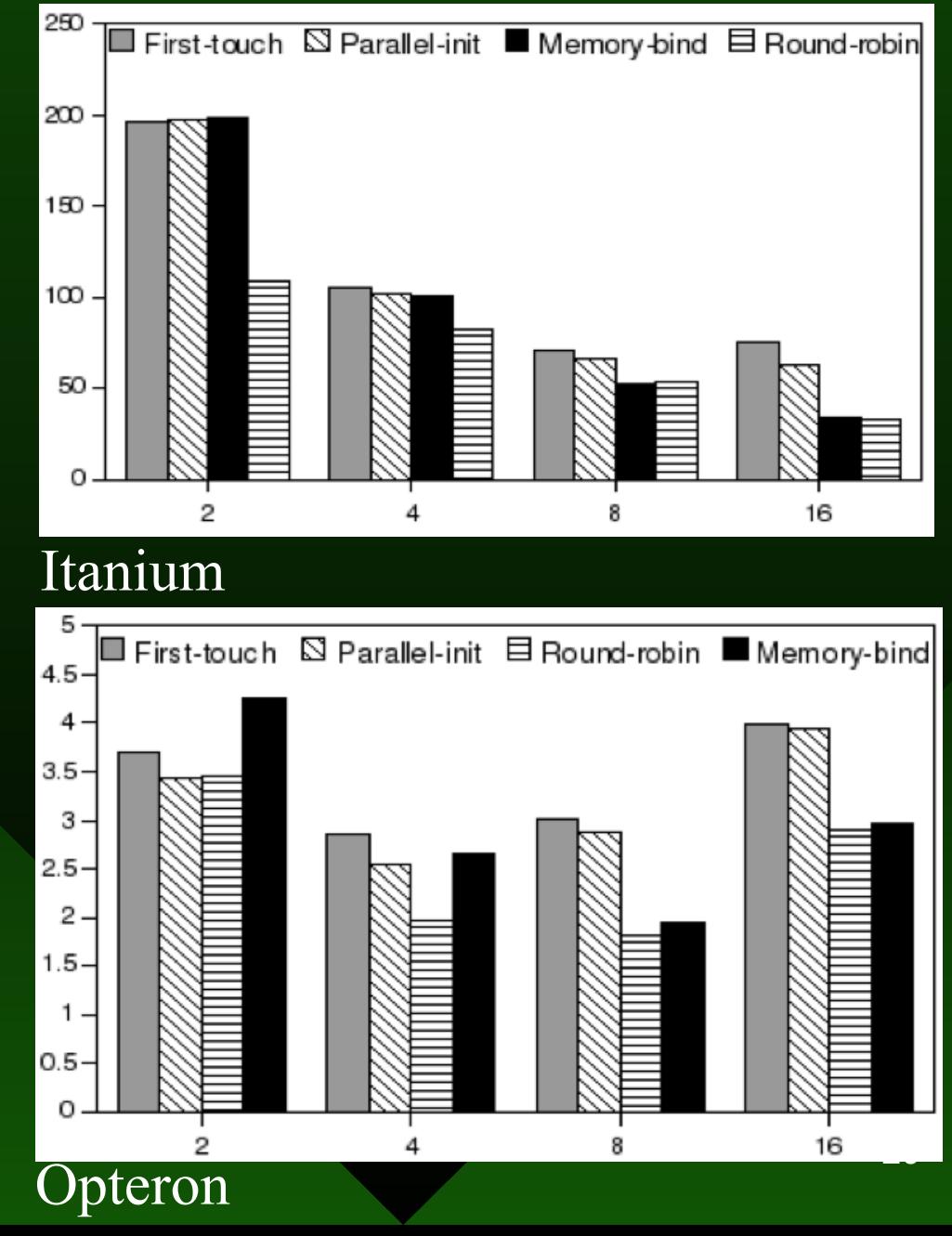

#### Weaknesses of the current approaches

- Lack of portability
- Not suitable (or even usable) for heterogeneous clusters
- Demands expertise from the developer and the executor (not always the same person)
- Scheduling relies too much on the users

#### Some of our ideas...

- Profiling
- Dynamic Scheduling using online profiling and profiles obtained from previous runs
- Let the user specify the architecture/topology of his network. But also try to discover what is possible without user intervention

## Why ?

- To allow the developer to focus on the problem, and not on architectural details
- Portability
- Deal with node idiosyncrasies seamlessly
- We believe the simplicity pays off the eventual losses in performance in most cases

## Why? (cont.)

- Application behavioral patterns may change
	- During execution
	- From inputs
	- During its lifecycle

## **Conclusion**

- We've presented a current problem
- Future steps
	- To propose a theoretical model
		- Cache proximity
	- To evaluate it

# Thank you!

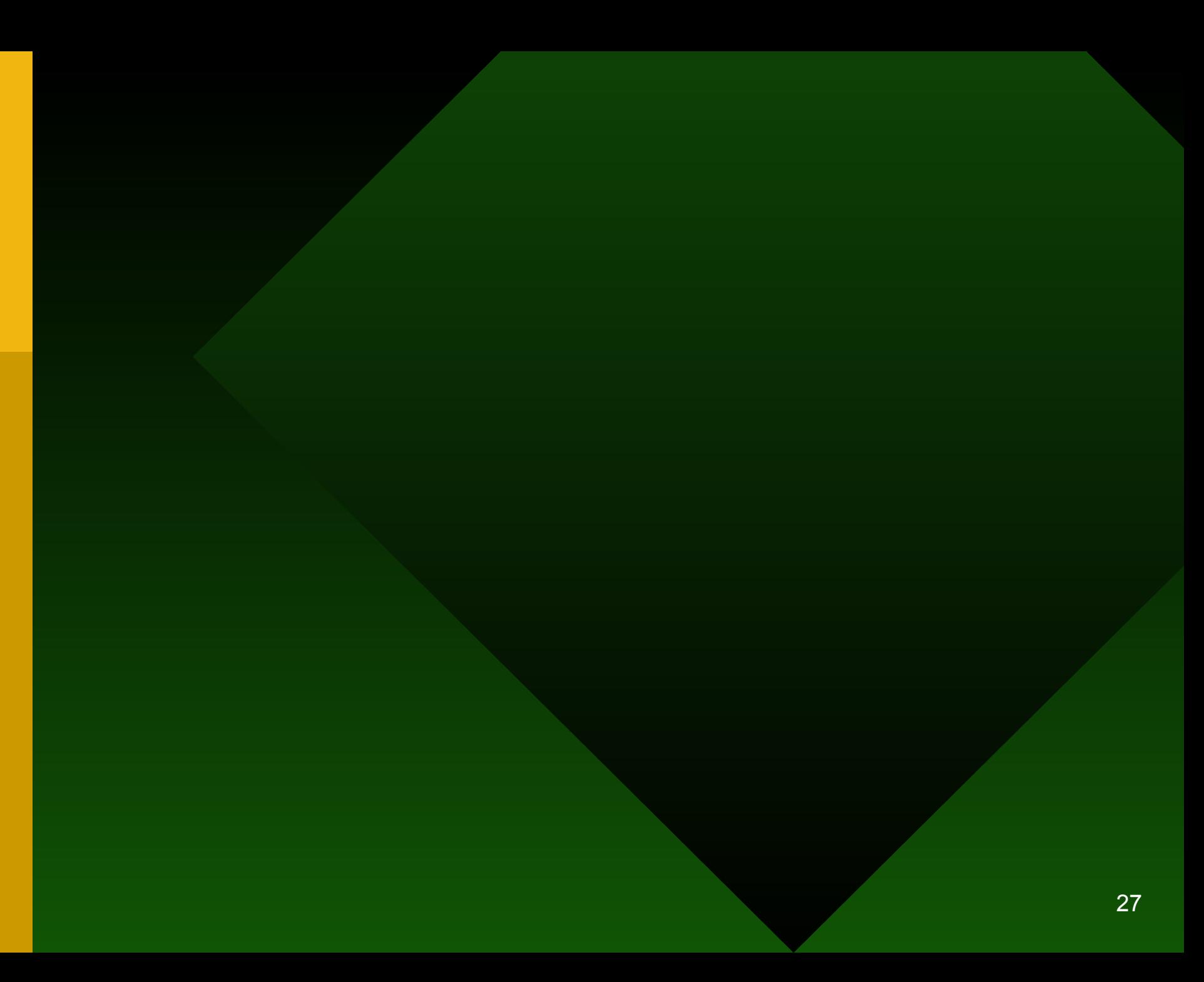

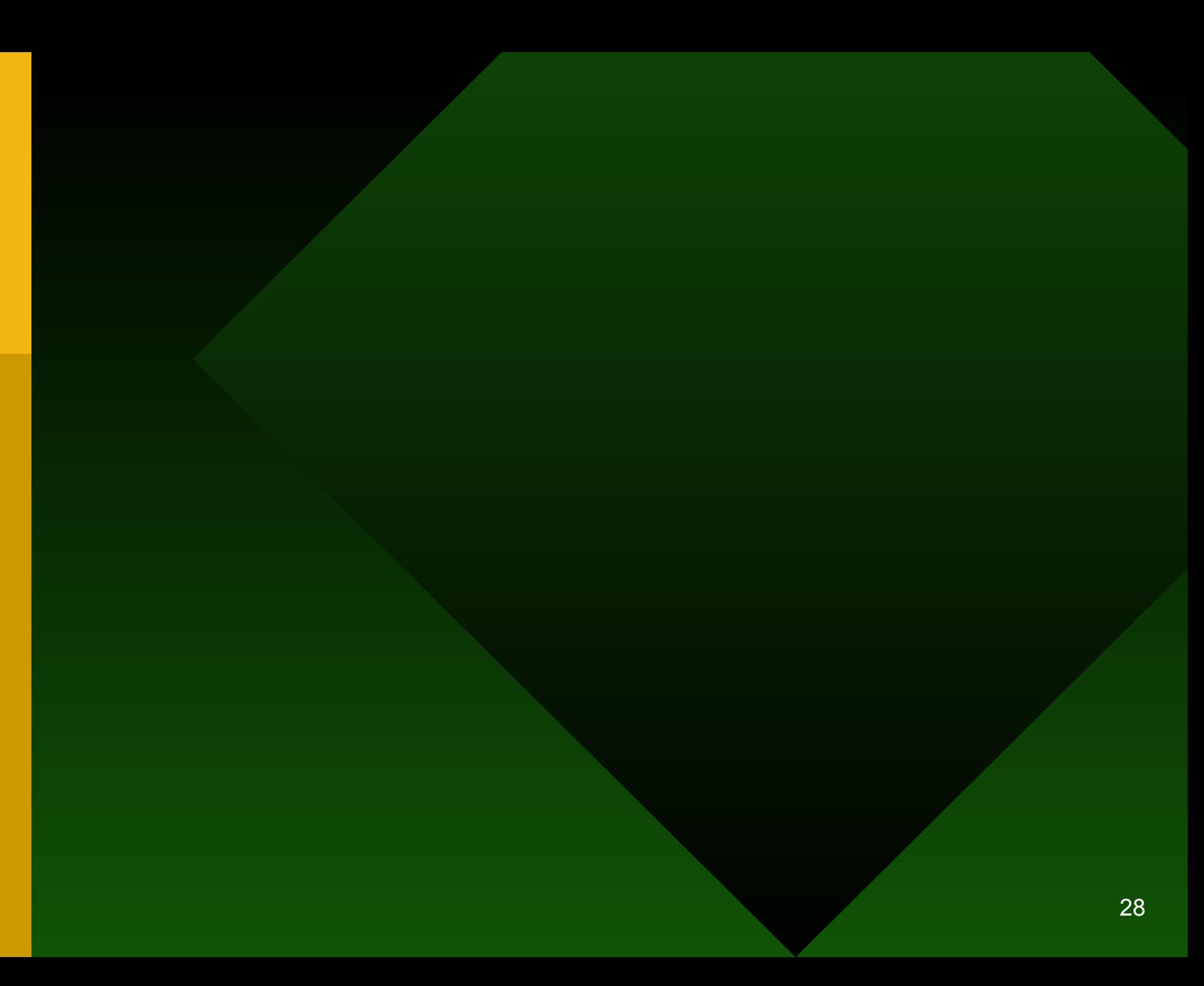

### A small quotation...

So why should I be so happy about the future that hardware vendors promise? They think a magic bullet will come along to make multicores speed up my kind of work; I think it's a pipe dream. No!that's the wrong metaphor! "Pipelines" actually work for me, but threads don't. Maybe the word I want is "bubble."

Donald Knuth

www.informIT.com